## **Draft-- NIRMA UNIVERSITY INDUSTRIAL DESIGN PROGRAM Bachelor of Design, Department of Design Year II, Semester IV**

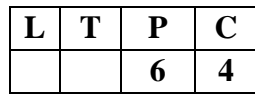

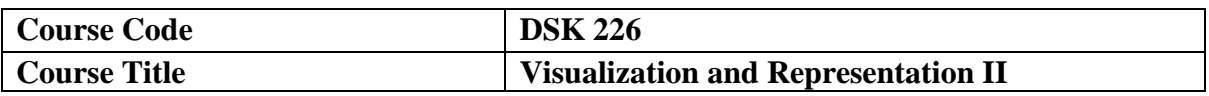

# **Course Learning Outcomes (CLO)**:

At the end of the course the students will:

- 1. Be able to do Product renderings and will master presentation techniques
- 2. Be able to do three dimensional Visualization using software skills.
- 3. Be able to have an understanding and making of 3D exploded views of objects using 3D software.
- 4. Be able to use computers for 2 dimensional drafting

## **Syllabus: Teaching Hours: 112.5**

- **1. `1. Introduction to Principles of light and shadow**
- Introduction to principles of light and shadow lines, planes and simplet solids due to near and distant sources of light.
- Rendering techniques using pen  $\&$  ink, colour, values, tones etc.

## **2. Introduction to AutoCAD as 2D drafting tool**

- Introduction to Digital drawing tools, drawing lines and shapes, modifying lines and shapes, drawing with accuracy and speed
- Representation of plan, elevation and section in product drawings, using software such as AutoCAD drawing and printing to scale
- Introduction to text styles and sizes, hatches and dashed lines, stencils and blocks, advanced editing tools and dimensioning drawings

## **2. Three Dimensional modeling using software**

- Introduction to 3D-modelling techniques
- 3D basics: Axes, Planes and Faces
- 3D objects: Box, Wedge, Cone, Sphere, Cylinder, Cube and Pyramids
- 3D Object Modifications: Practice with tools -Rotate, Mirror, Array and Scale, 3D Boolean operations- Subtract, Intersect, Union etc.
- 3D Object Modifications: Practice with tools -Rotate, Mirror, Array and Scale, 3D Boolean operations- Subtract, Intersect, Union etc.
- Solid modeling: Revolve, Shell, Taper, Loft, Path extrusion, Sweep etc.

#### **Suggested Readings**:

- 1. Bhatt, N. D. (2003). *Engineering Drawing*, Charotar Publishing House, Anand
- 2. Dinsmore, G. A. (1968) *Analytical Graphics*, D.Van Nostrand, Company Inc., Canada
- 3. Holmes, J. M. (1954) *Applied Perspective,* Sir Isaac, Piotman and Sons Ltd., London
- 4. Norling, E. (1969) *Perspective drawing*, Walter Fostor Art Books, California
- 5. Robert, W.G. (2006), Perspective: from basic to creative. 1sr Ed., Thames and Hudson, London
- 6. Gindis, E. (2014), Up and Running with AutoCAD 2015: 2D & 3D Drawing and Modeling, Oxford: Elsevier
- 7. Seidler, D. R. (2007), Digital Drawing for Designers: A Visual Guide to AutoCAD 2012, Fairchild Publications, London
- 8. Tutorials:<http://www.lynda.com/>
- 9. Inside Rhinoceros by Ron Cheng

w.e.f. Academic year \_2018 and onwards Key: L= Lecture, T= Tutorial, P= Practical, C= Credit